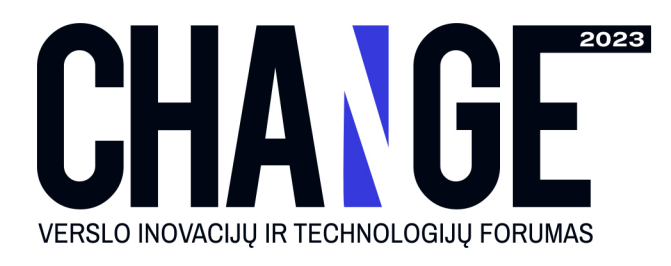

## 2023 m. spalio 13 d. 12.30 - 17.00 Kaunas, Žalgirio arenos amfiteatras

# SPRENDIMAI, KURIE AUGINA!

#### 12.30 Svečiu registracija, pasitikimo taurė

#### **13.00 FORUMO ATIDARYMAS**

Frank Strecker, Skaylink grupės vadovas Linas Skardžiukas, Kauno prekybos, pramonės ir amatų rūmų tarybos narys, UAB "Kautra" generalinis direktorius

- 13.15 Oliver Queck. Globalios tech tendencijos ir vokiškos praktikos
- 13.30 Neatpažinti dinozaurai biure. Nuo ko pradėti technologijų infrastruktūros modernizavima? Tech sprendimai logistikos imonėse, Vytautas Gliaubicas, LINEJA transport Be ko negali žiniasklaida? Egidijus Žilinskas, Diena Media
- 14.00 Andrej Michailov. Technologijos, kurios motyvuoja.
- 14:30 Jonas Černauskis. Kokia iranga renkasi verslas? Apple fenomenas
- **14.45 KAVOS PERTRAUKA**
- 15.00 Kibernetinis saugumas kaip neišvengiama investicija: kaip efektyviai padidinti saugumo lygį Kaip modernizuoti verslo saugumo architektūrą, Martynas Pranaitis, Newsec Advisory Baltics Saugumo sprendimai fintech industrijoje. Rokas Muraška, Paystrax Kaip sauguma vertina auditoriai? Miglė Labukaitė, Grant Thornton Baltic
- 15.30 Kraustytis ar dar palaukt: kada migruoti į Cloud ne per vėlu? Cloud sprendimai gamybos pramonėje. Justas Kumpikevičius, GLASS LT Kokias technologijas naudoja kosmoso užkariautojai? Edvinas Federas, Kongsberg NanoAvionics Veikiančių aplikacijų modernizavimas: kaip perstatyti namą jo nesugriaunant. Unipark istorija.
- 16.00 Donatas Zaveckas. Valdomų paslaugų tiekėjai: kaip įvertinti ir išsirinkti geriausią?

### 16.15 KONTAKTU POPIETĖ, PRIĖMIMAS

**Registructis** 

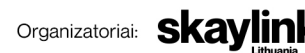

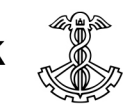

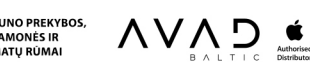